CorelDRAW X4

- 13 ISBN 9787030259769
- 10 ISBN 7030259769

出版时间:2010-1

页数:370

版权说明:本站所提供下载的PDF图书仅提供预览和简介以及在线试读,请支持正版图书。

#### www.tushu000.com

CorelDRAW<br>
VI

大的绘图功能,广泛用于VI设计、宣传手册设计、平面广告设计、插画描绘、工业产品造型及排版、 CorelDRAW

CorelDRAW

CorelDraw CorelDraw Corel Praw

 $\text{CoreIDRAW X4}$  CorelDRAW X4

**PC** CorelDRAW

CorelDRAW X3 Corel: DRAW

CorelDRAW X4 CorelDRAW X4

12 CorelDRAW X4

 $CorelDRAW X4$ 

CorelDRAW X4

CorelDRAW X4

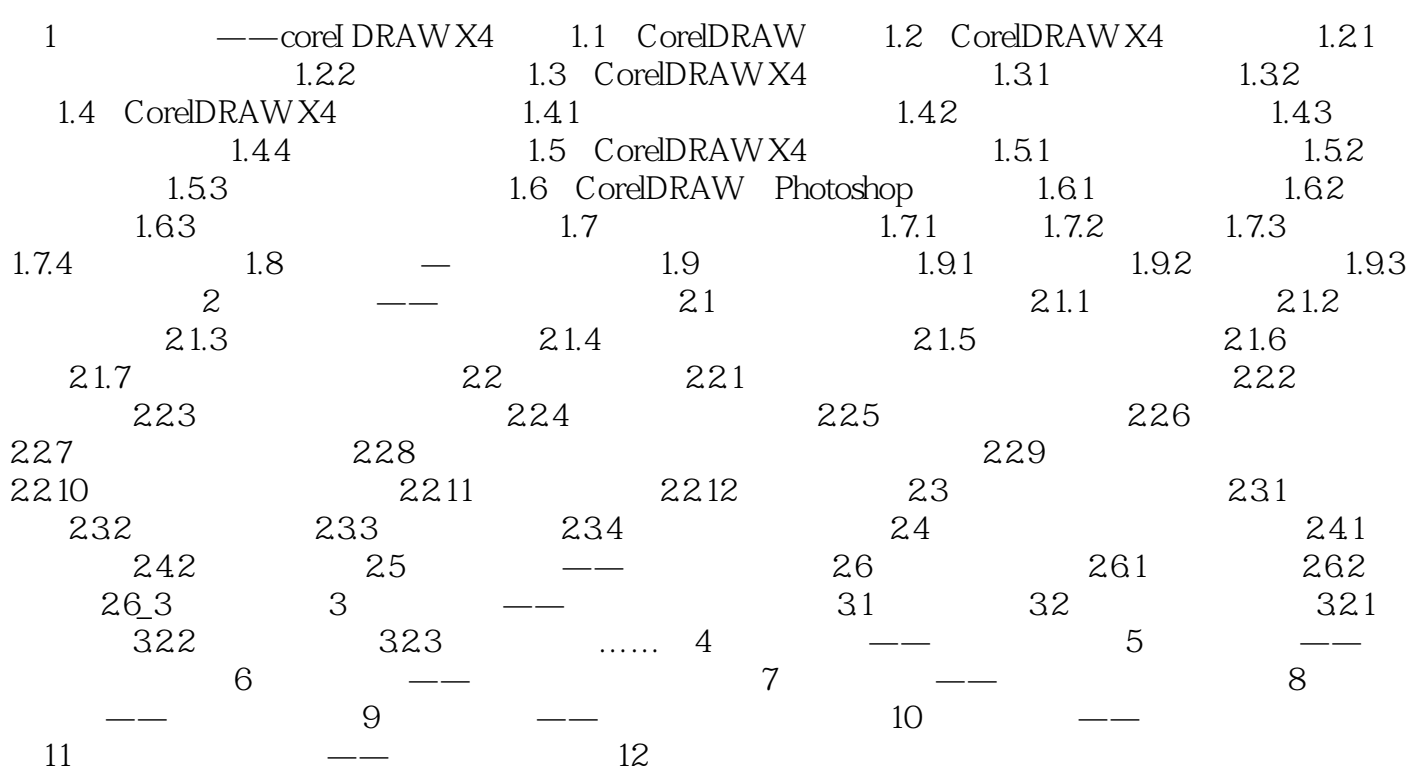

 $\frac{d\mathcal{L}}{dt}$ 次执行命令时都要选中这个"镜子",然后执行"效果|透镜"命令(快捷键为Alt+F3),打开"透镜  $\frac{a}{1}$ ,  $\frac{a}{1}$ ,  $\frac{a}{1}$ ,  $\frac{a}{1}$  $\frac{u}{\pi}$  we have  $\frac{3}{2}$  - 100-100  $8-91$  2. "  $\frac{a}{\sqrt{50}}$  $8.92$  5.  $\hspace{1.5cm}$  "

 $1$ 2 Coreldraw

本站所提供下载的PDF图书仅提供预览和简介,请支持正版图书。

:www.tushu000.com